## **Original Setting CNC 3018 ProVer**

Probe Command: G21G91G38.2Z-45F100; G0Z1; G38.2Z-2F10

- $G21$ Programming in millimeters (mm)
- G91: Relative Koordinatenangaben im aktuellen Koordinatensystem
- G38.2 tastet auf ein Ziel zu und stoppt bei Kontakt und signalisiert einen Fehler, wenn es die Zielposition erreicht, ohne die Sonde auszulösen.
- $G00$ Rapid positioning für Z1

Safe position commands: G21G90; G53G0Z0

- $G21$ Programming in millimeters (mm)
- G90 Absolute programming
- $G53$ Machine coordinate system
- $G00$ Rapid positioning Z-1.5

 $[CTRL+X]$  < Grbl 1.1f  $[$ '\$' for help] [MSG:'\$H'|'\$X' to unlock]

 $$S < $0=10$  $$1=25$  $$2=0$  $$3=2$  $$4=0$  $$5=0$  $$6=0$  $$10=3$  $$11=0.010$  $$12=0.002$  $$13=0$  $$20=0$  $$21=1$  $$22=1$  $$23=3$  $$24=25.000$  $$25 = 500.000$  $$26=250$  $$27=1.000$  $$30=10000$  $$31=0$ 

 $$32=0$ 

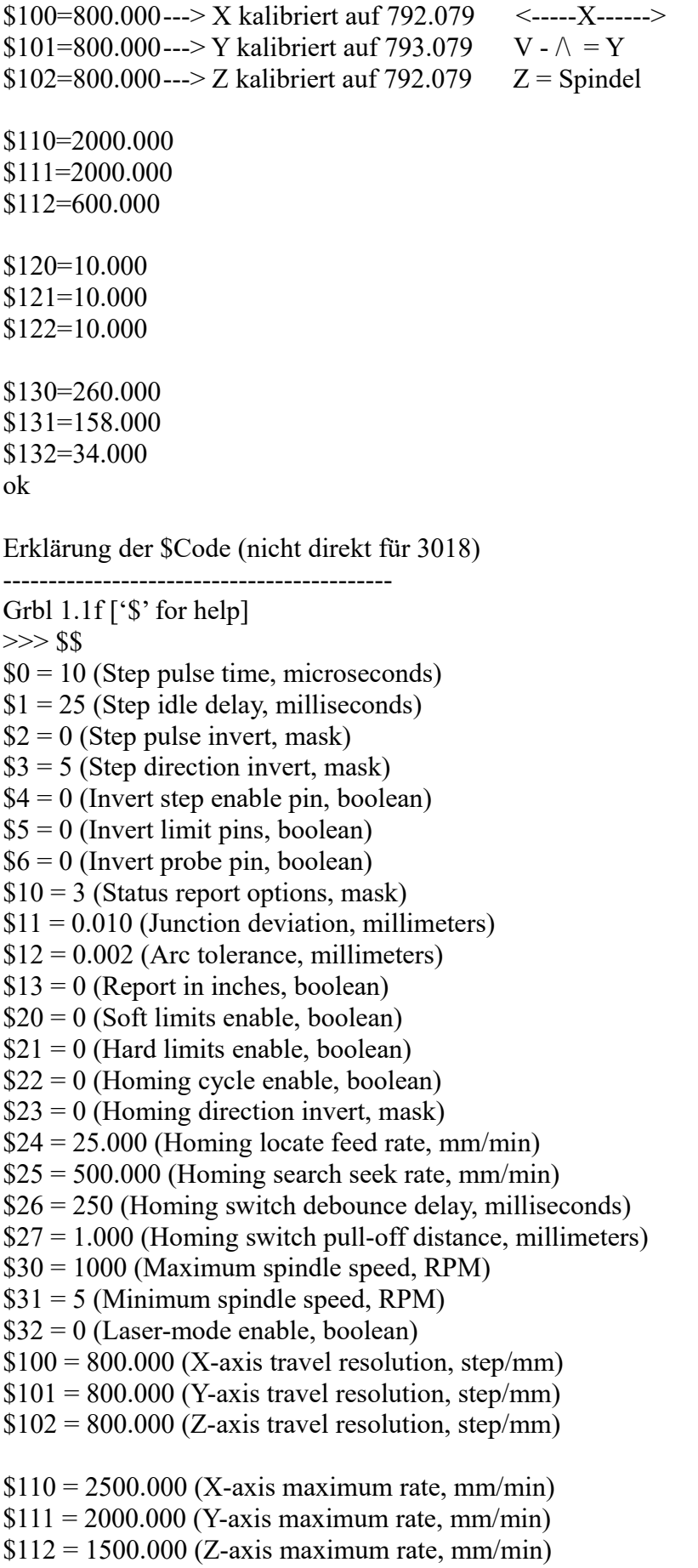

 $$120 = 45.000$  (X-axis acceleration, mm/sec^2)  $$121 = 45.000$  (Y-axis acceleration, mm/sec^2)  $$122 = 48,000$  (Z-axis acceleration, mm/sec^2)

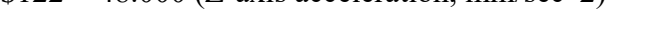

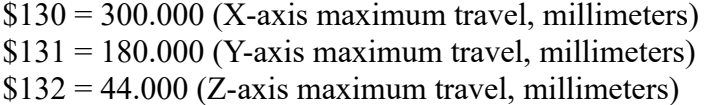

----------------------------------------------------------- Grbl 1.1f ['\$' for help]  $>>$  \$\$  $$0 = 10$  (Step pulse time, microseconds)  $$1 = 25$  (Step idle delay, milliseconds)  $$2 = 0$  (Step pulse invert, mask)  $$3 = 6$  (Step direction invert, mask)  $$4 = 0$  (Invert step enable pin, boolean)  $$5 = 0$  (Invert limit pins, boolean)  $$6 = 0$  (Invert probe pin, boolean)  $$10 = 3$  (Status report options, mask)  $$11 = 0.010$  (Junction deviation, millimeters)  $$12 = 0.002$  (Arc tolerance, millimeters)  $$13 = 0$  (Report in inches, boolean)  $$20 = 0$  (Soft limits enable, boolean)  $$21 = 0$  (Hard limits enable, boolean)  $$22 = 0$  (Homing cycle enable, boolean)  $$23 = 0$  (Homing direction invert, mask)  $$24 = 25.000$  (Homing locate feed rate, mm/min)  $$25 = 500.000$  (Homing search seek rate, mm/min)  $$26 = 250$  (Homing switch debounce delay, milliseconds)  $$27 = 1.000$  (Homing switch pull-off distance, millimeters)  $$30 = 5000$  (Maximum spindle speed, RPM)  $$31 = 0$  Minimum spindle speed, RPM)  $$32 = 0$  Laser-mode enable, boolean)  $$100 = 800.000$  (X-axis travel resolution, step/mm)  $$101 = 800.000$  (Y-axis travel resolution, step/mm)  $$102 = 800.000$  (Z-axis travel resolution, step/mm)  $$110 = 800.000$  (X-axis maximum rate, mm/min)  $$111 = 800.000$  (Y-axis maximum rate, mm/min)  $$112 = 800.000$  (Z-axis maximum rate, mm/min)  $$120 = 10.000$  (X-axis acceleration, mm/sec^2)  $$121 = 10.000$  (Y-axis acceleration, mm/sec^2)  $$122 = 10.000$  (Z-axis acceleration, mm/sec^2)  $$130 = 200.000$  (X-axis maximum travel, millimeters)  $$131 = 200.000$  (Y-axis maximum travel, millimeters)  $$132 = 200.000$  (Z-axis maximum travel, millimeters) ok  $>>$  \$G [GC:G0 G54 G17 G21 G90 G94 M5 M9 T0 F0 S0] ok